## 網路選課網頁使用手冊

網路選課操作流程:

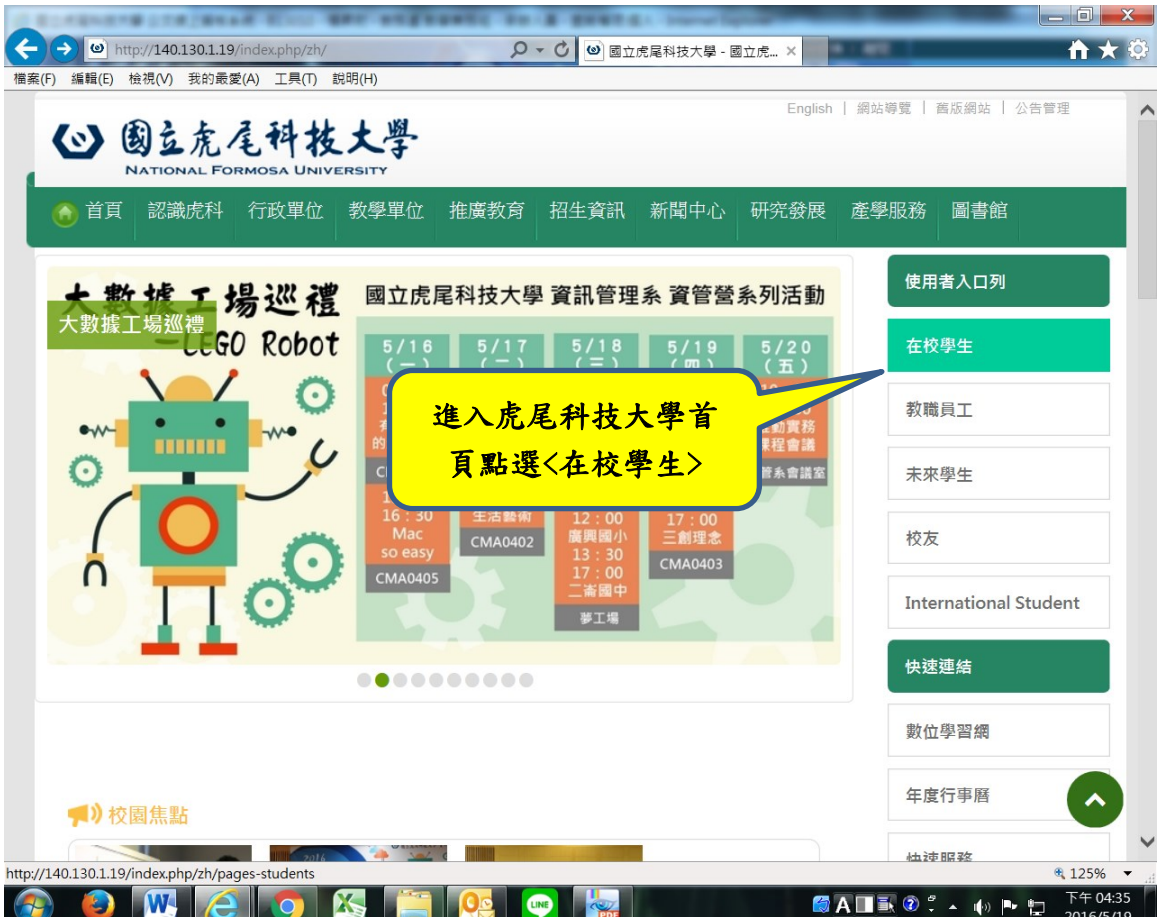

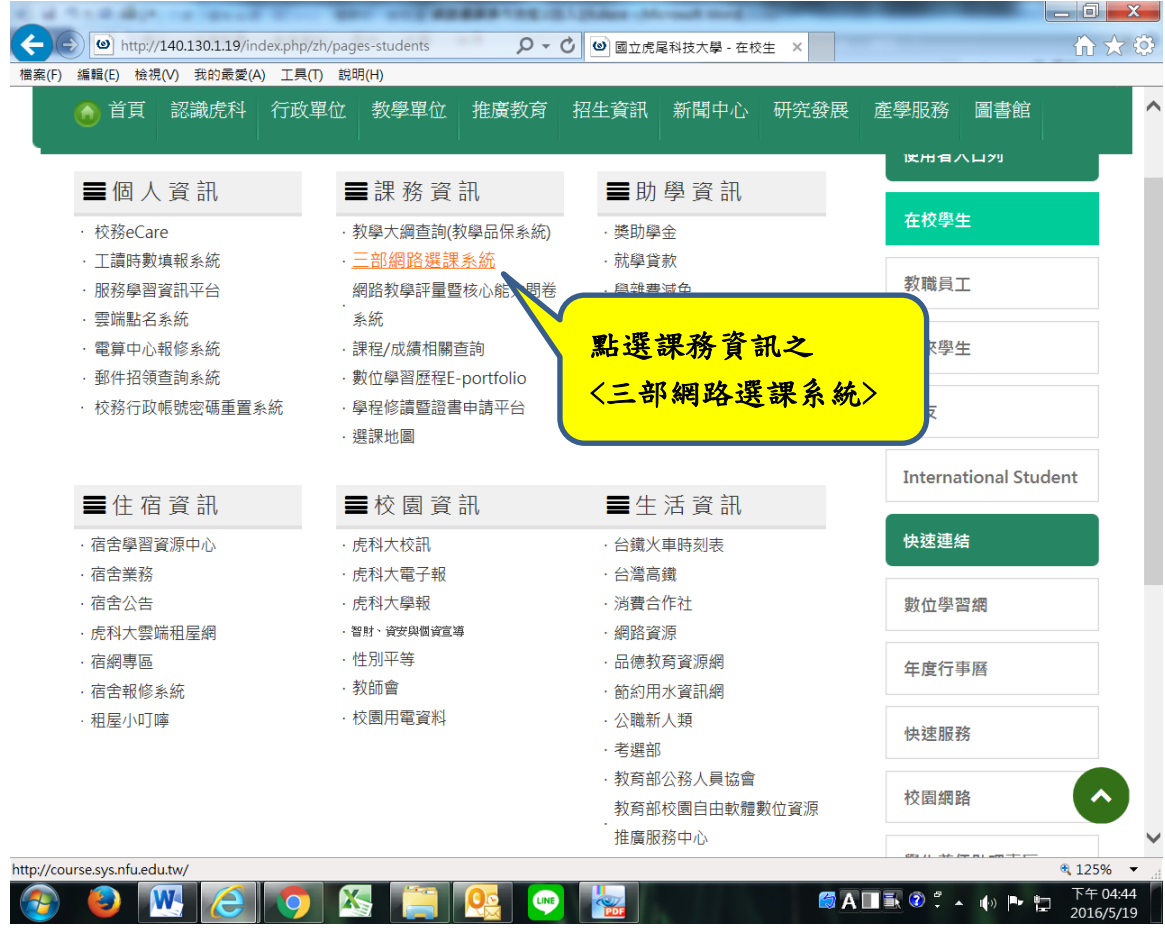

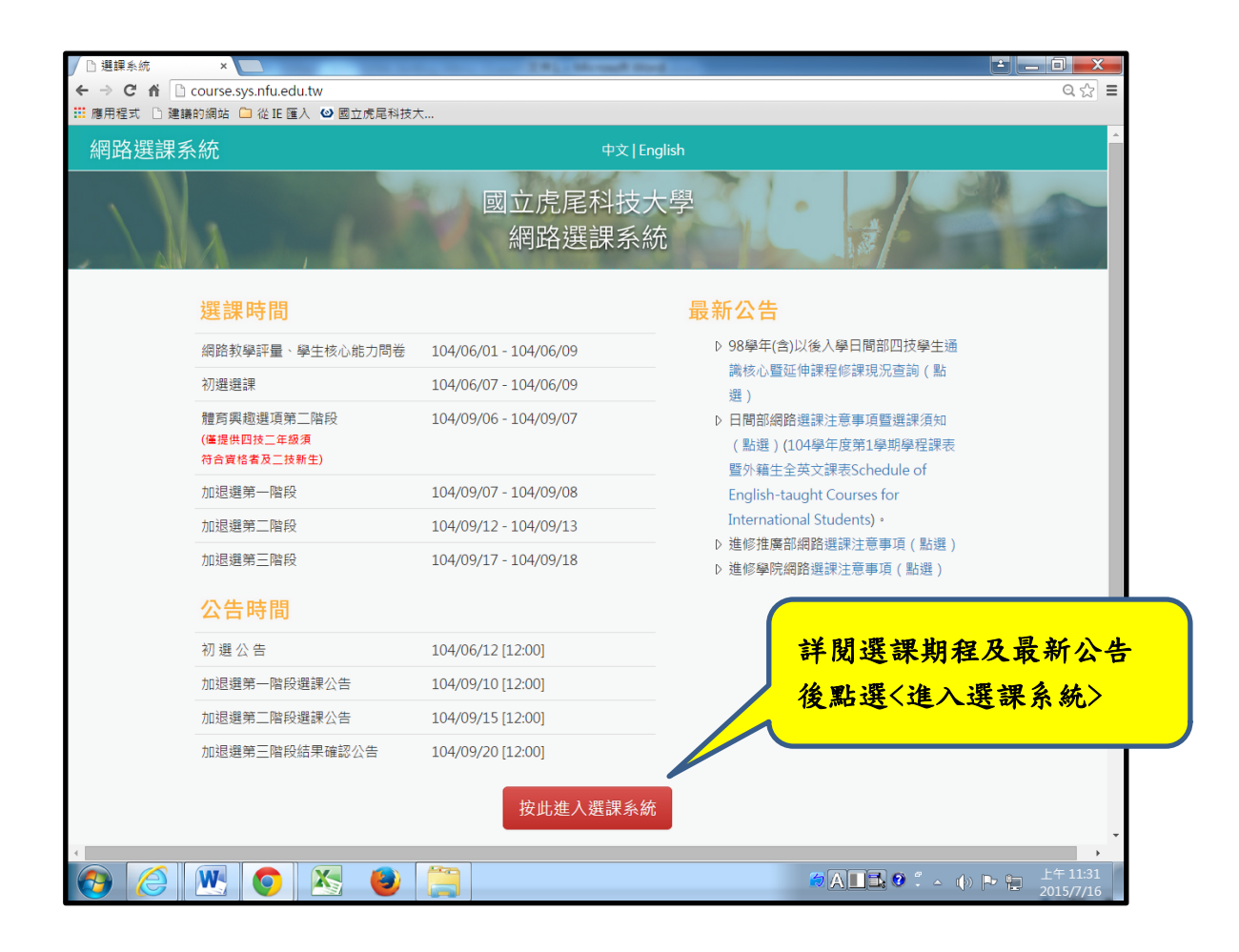

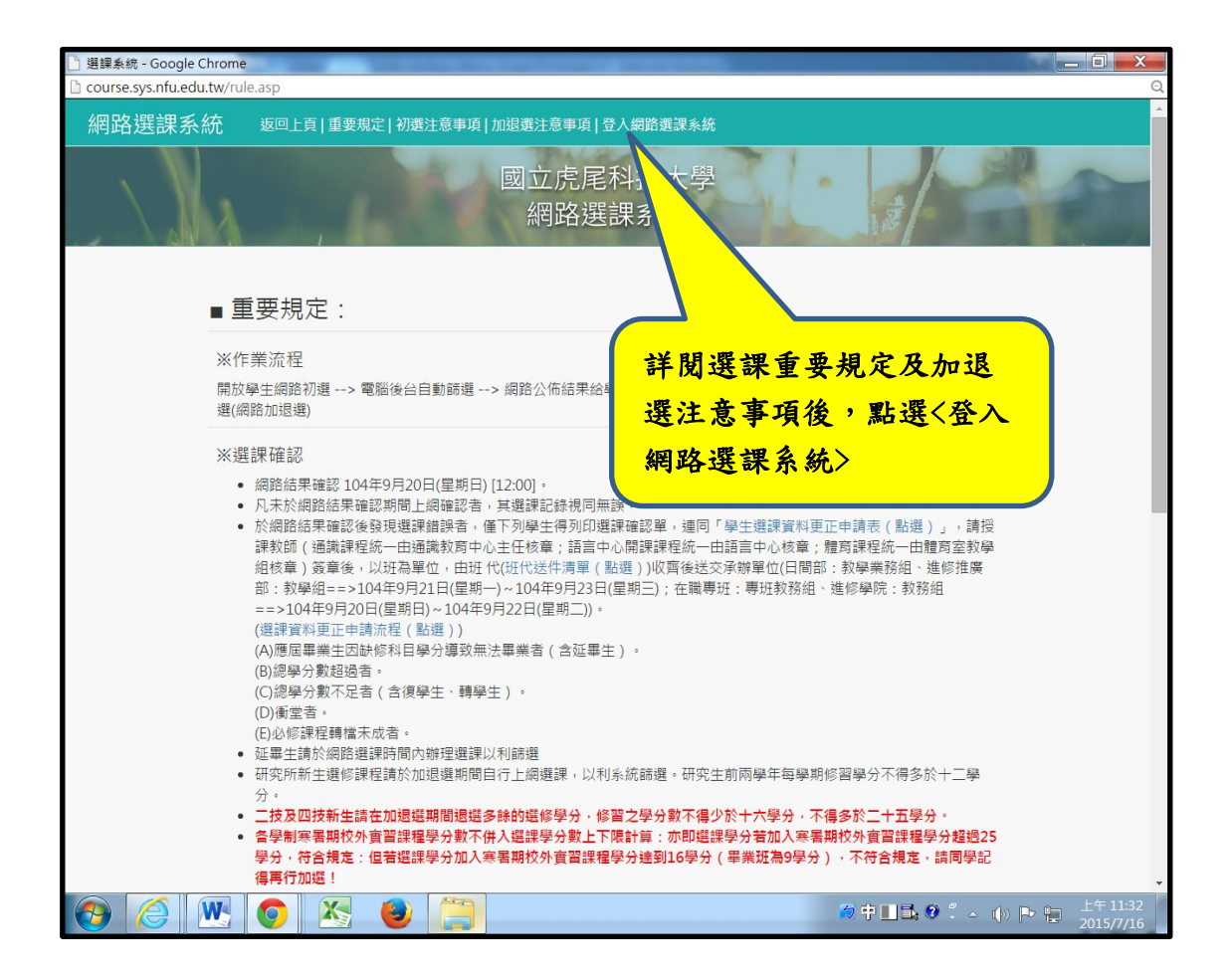

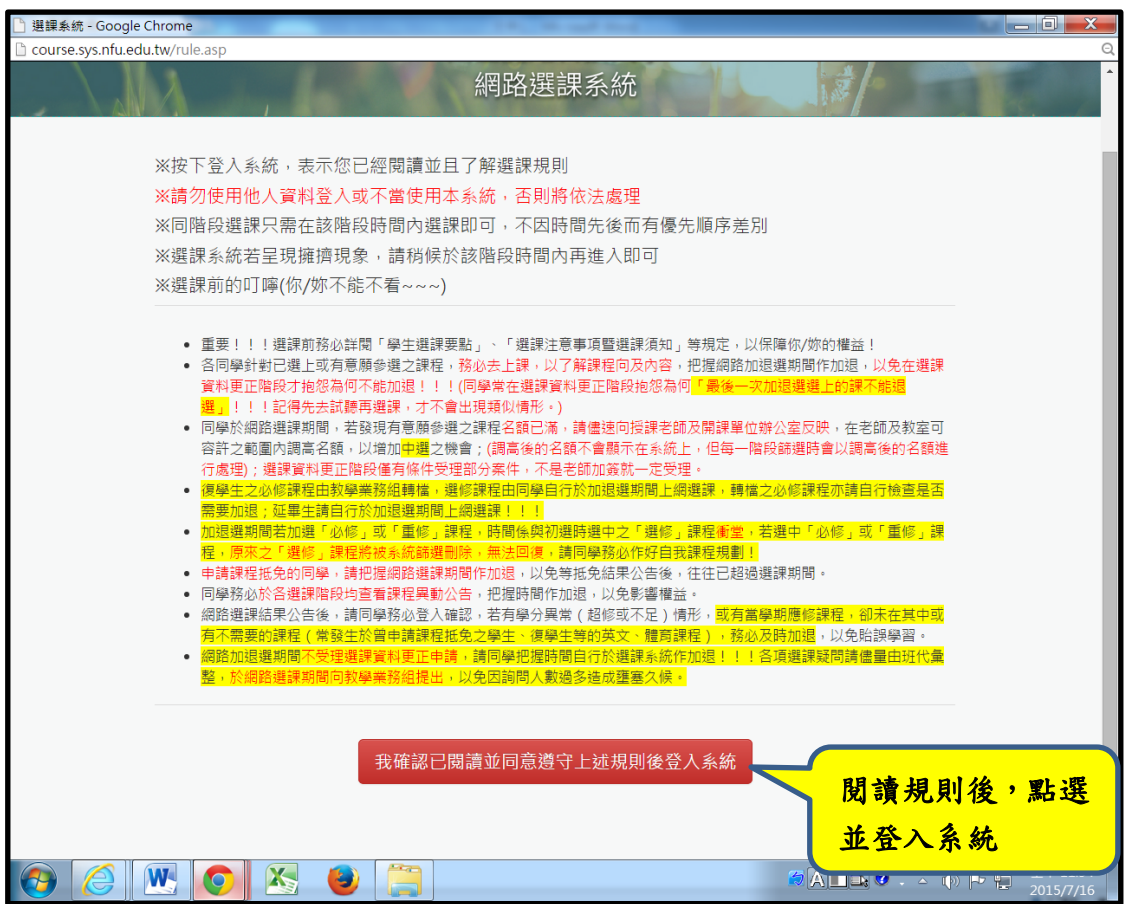

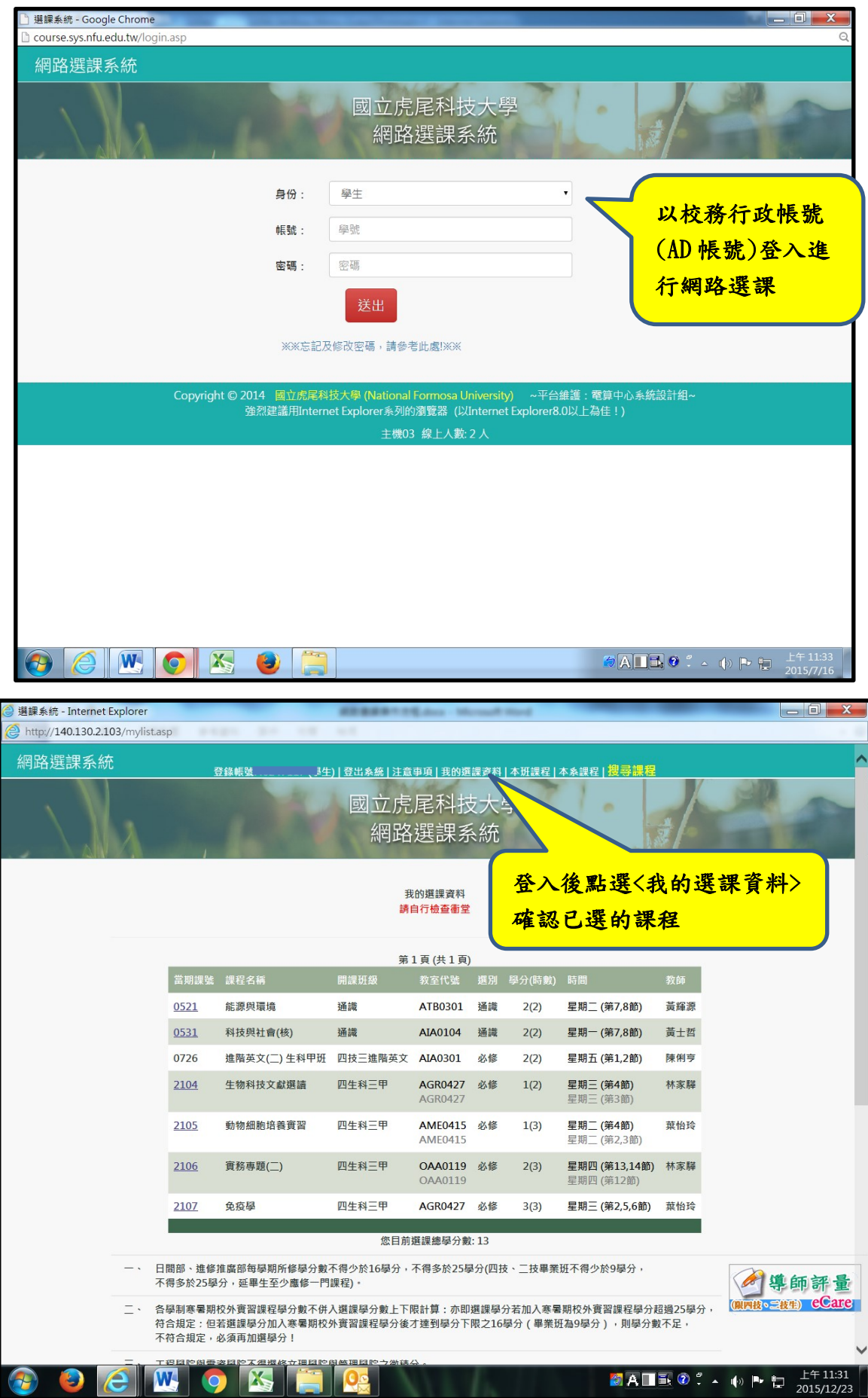

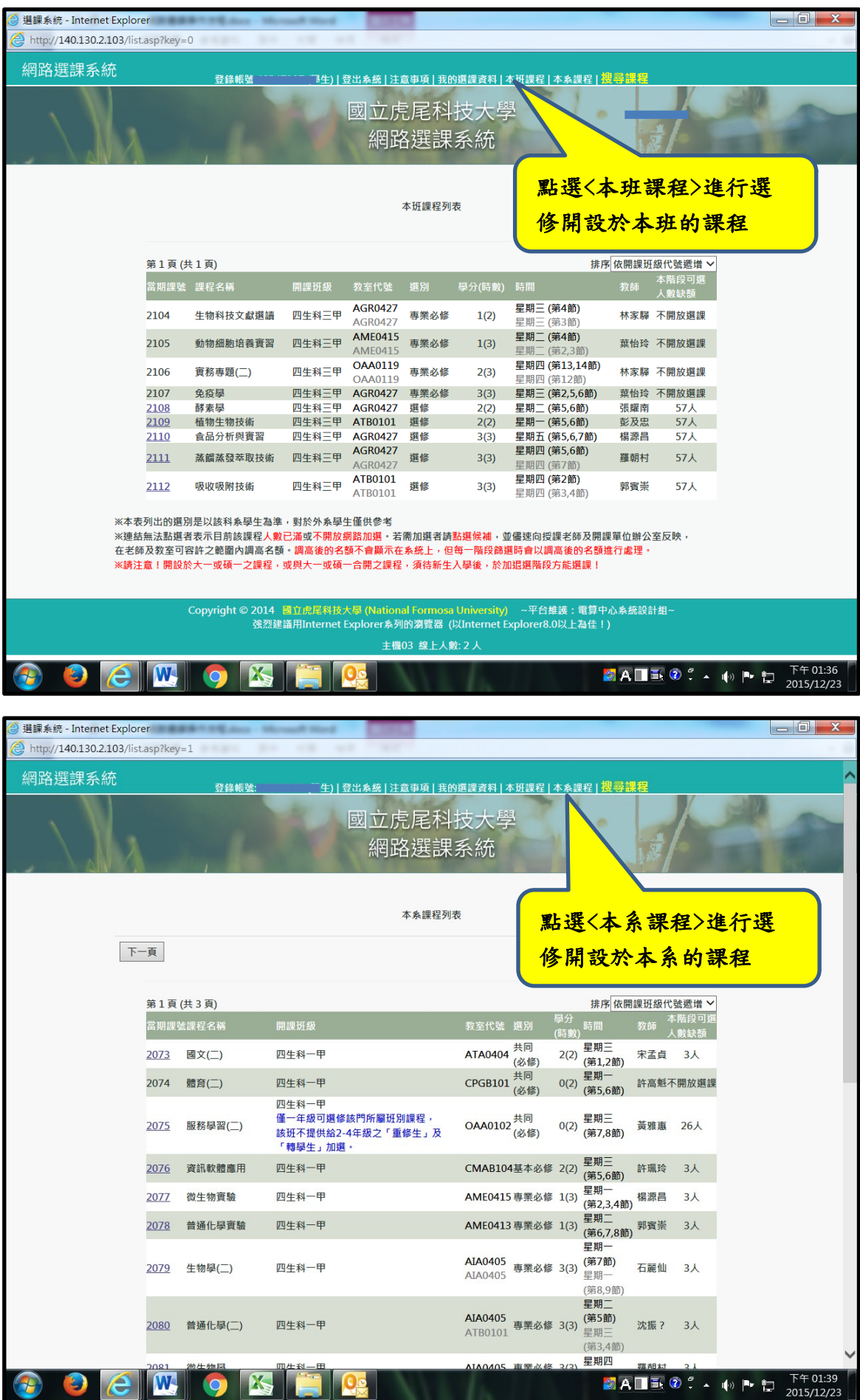

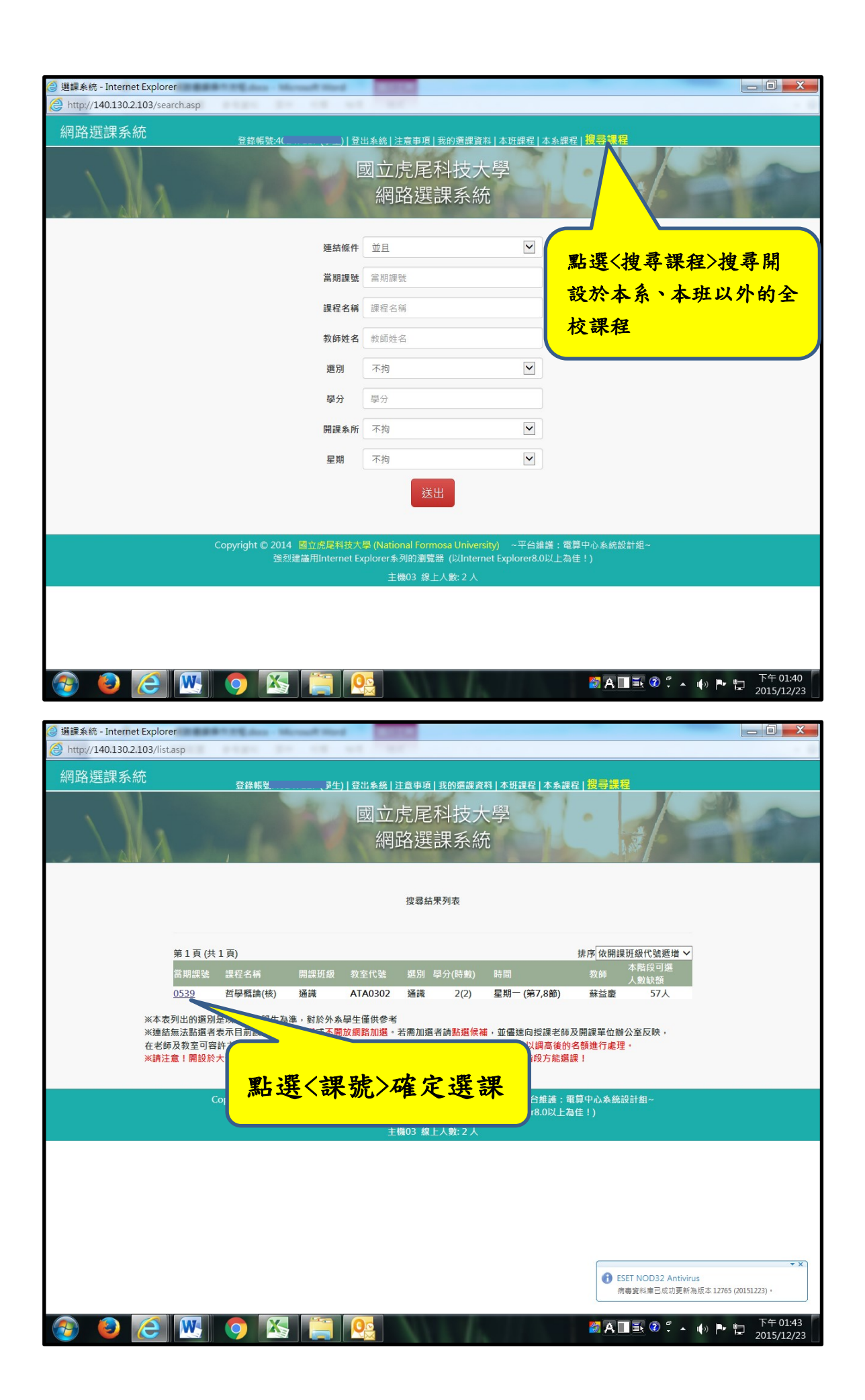

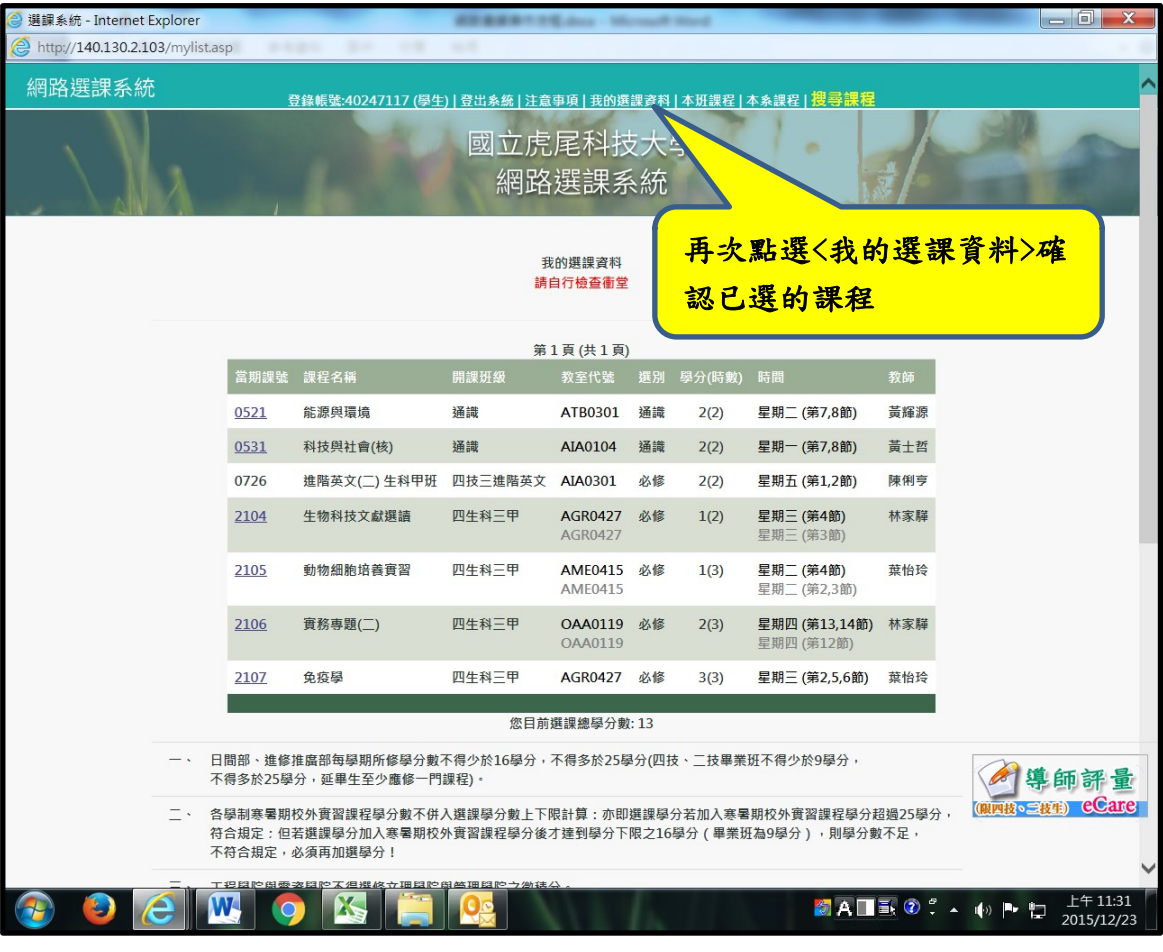